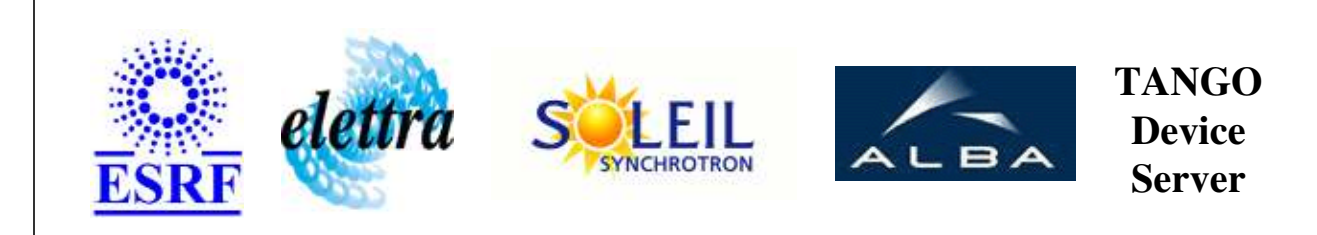

# **WaterFlowMeter User's Guide**

# **WaterFlowMeter Class**

**Revision: release\_1\_0\_1 - Author: coquet Implemented in C++** 

## **Introduction:**

Retrieves the state of a water flowmeter

## **Class Inheritance:**

• Tango::Device 3Impl WaterFlowMeter

## **Properties:**

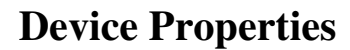

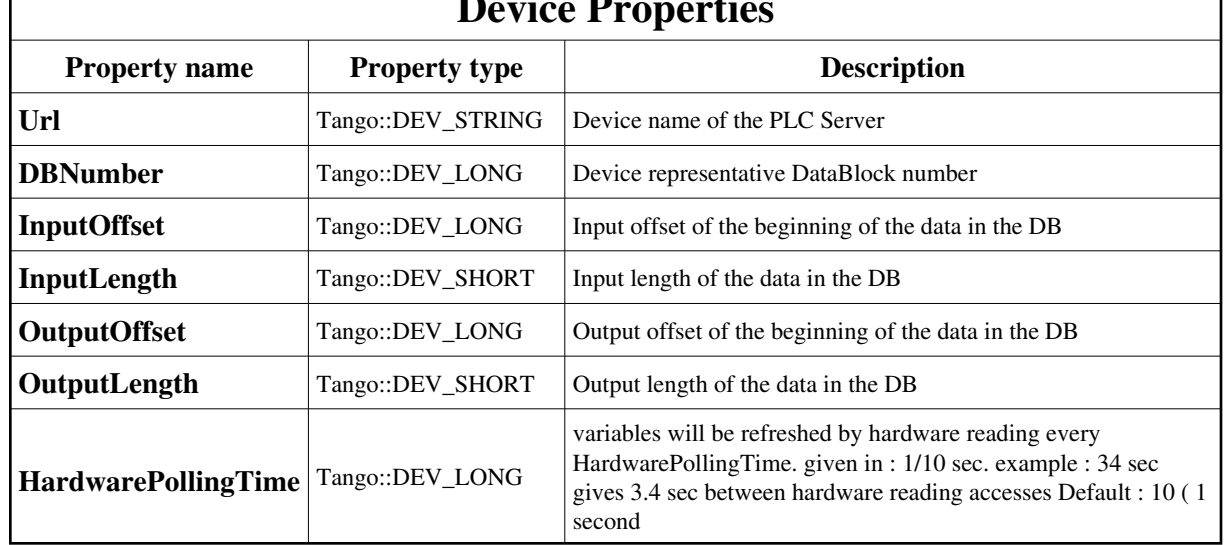

Device Properties Default Values:

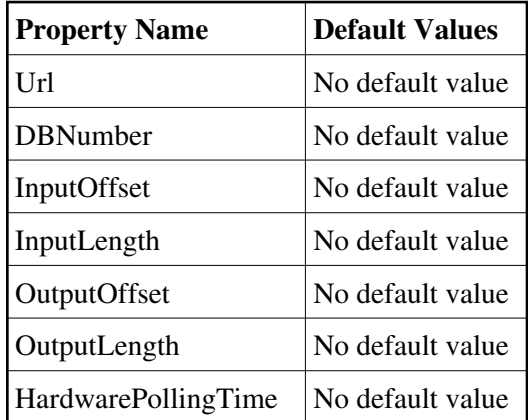

#### **There is no Class properties.**

## **States:**

Г

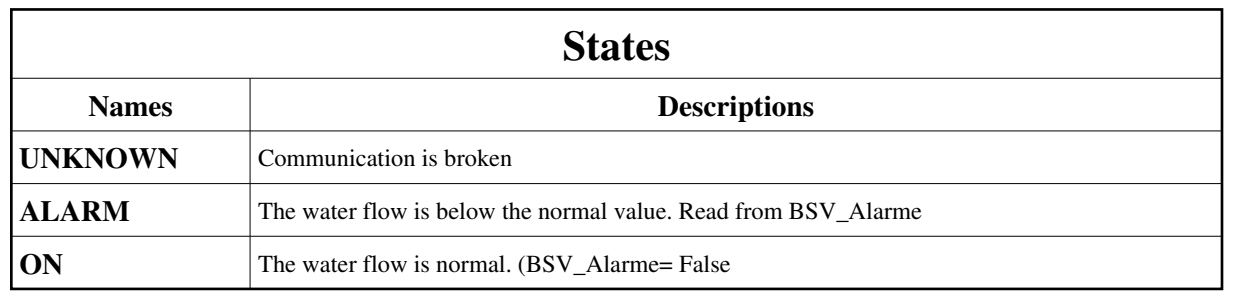

## **Attributes:**

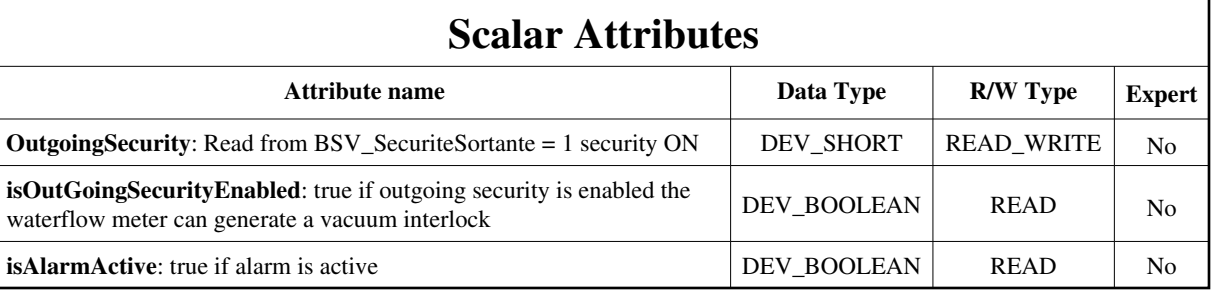

#### **Commands:**

[More Details on commands....](#page-10-0) 

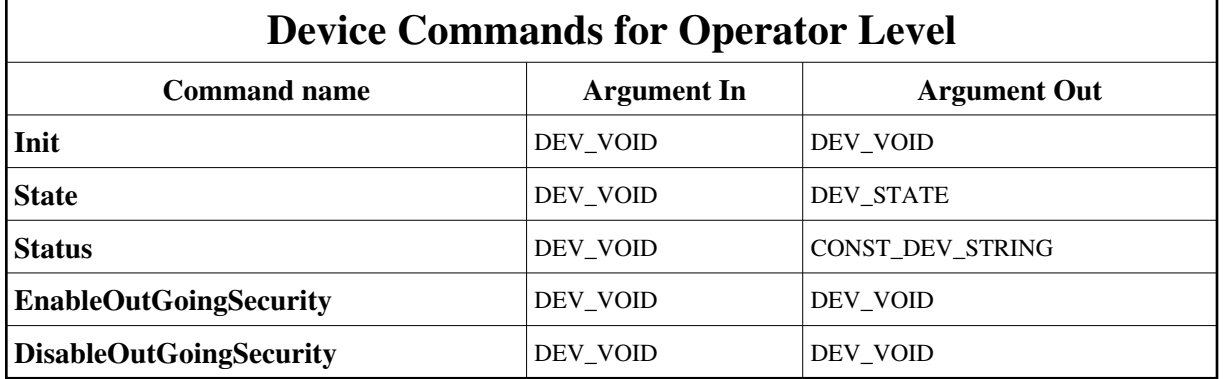

#### **1 - Init**

**Description:** This commands re-initialise a device keeping the same network connection. After an Init command executed on a device, it is not necessary for client to re-connect to the device. This command first calls the device *delete\_device()* method and then execute its *init\_device()* method. For C++ device server, all the memory allocated in the *nit\_device()* method must be freed in the *delete\_device()* method. The language device desctructor automatically calls the *delete\_device()* method.

**Argin: DEV\_VOID** : none.

**Argout: DEV\_VOID** : none.

- **Command allowed for:**
- Tango::UNKNOWN
- Tango::ALARM

```
Tango::ON
  2 - State
  Description: This command gets the device state (stored in its device_state data member) and returns it to the caller.
  Argin:
  DEV_VOID : none.
  Argout:
\bulletDEV_STATE : State Code
þ
 Command allowed for: 
Tango::UNKNOWN
Tango::ALARM
Tango::ON
  3 - Status
  Description: This command gets the device status (stored in its device_status data member) and returns it to the caller.
  Argin:
  DEV_VOID : none.
  Argout:
  CONST_DEV_STRING : Status description
 Command allowed for: 
b
Tango::UNKNOWN
Tango::ALARM
Tango::ON
  4 - EnableOutGoingSecurity
  Description: Declares the flowmeter as a security element Acts on BSC_SecuriteSortante
  Argin:
  DEV_VOID : 
  Argout:
  DEV_VOID : 
 Command allowed for: 
Tango::UNKNOWN
Tango::ALARM
Tango::ON
```
## **5 - DisableOutGoingSecurity**

**Description:** Removes the flowmeter from the security elements list Acts on BSC\_SecuriteSortante

- **Argin: DEV\_VOID** :
- **Argout: DEV\_VOID** :
- **Command allowed for:**
- Tango::UNKNOWN
- Tango::ALARM
- Tango::ON

#### **ESRF - Software Engineering Group**

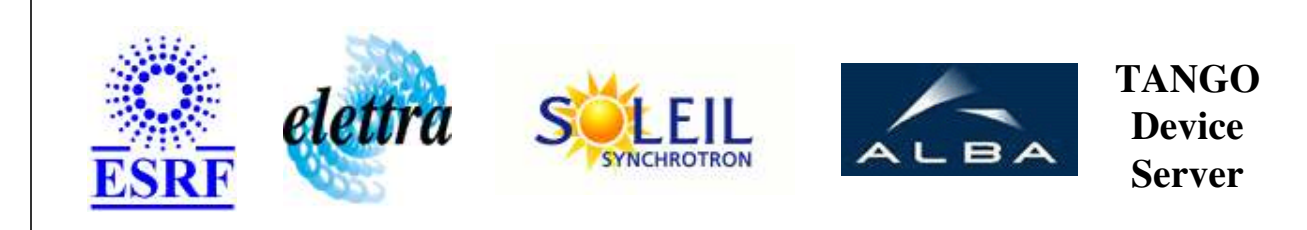

# **WaterFlowMeter User's Guide**

# **WaterFlowMeter Class**

**Revision: release\_1\_0\_1 - Author: coquet Implemented in C++** 

## **Introduction:**

Retrieves the state of a water flowmeter

## **Class Inheritance:**

[Tango::Device\\_3Impl](http://www.esrf.fr/computing/cs/tango/tango_doc/kernel_doc/cpp_doc/classTango_1_1Device__3Impl.html) WaterFlowMeter

## **Properties:**

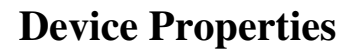

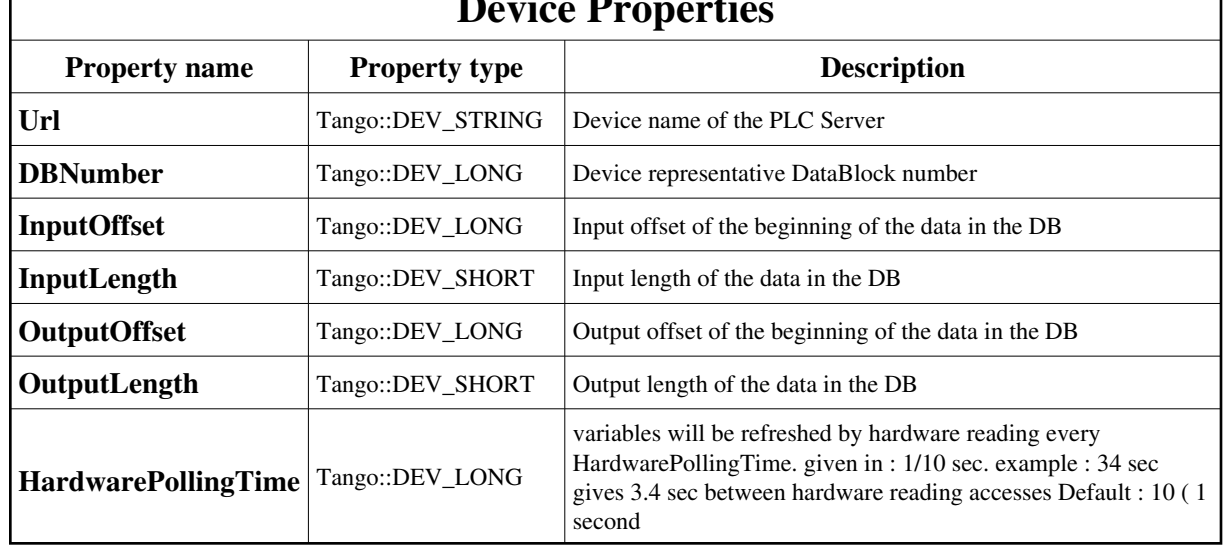

<span id="page-6-0"></span>Device Properties Default Values:

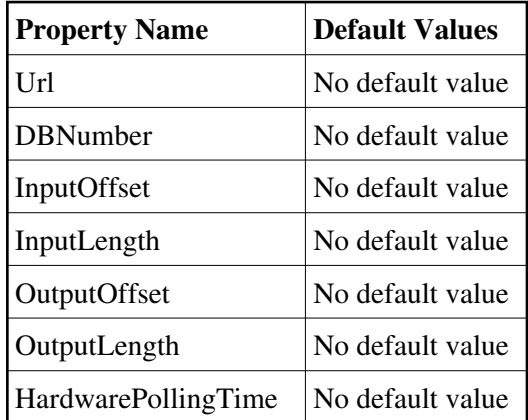

#### **There is no Class properties.**

## **States:**

Г

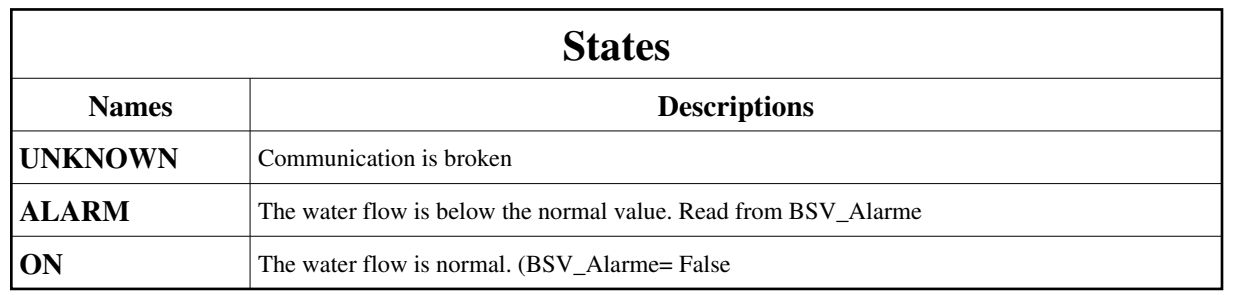

## **Attributes:**

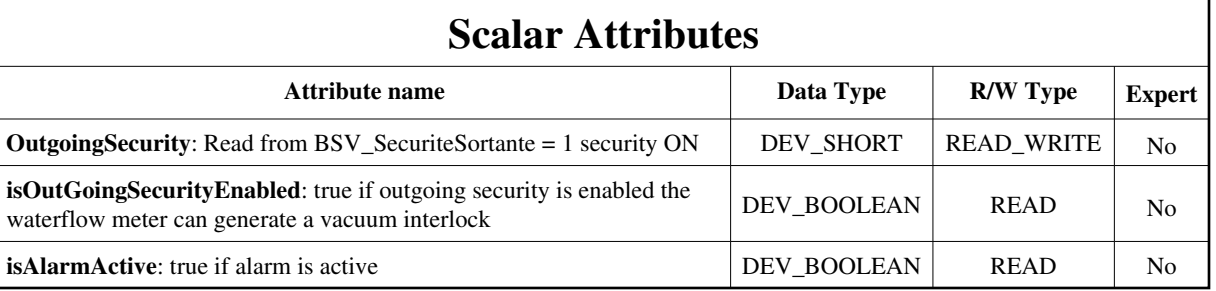

#### **Commands:**

[More Details on commands....](#page-10-0) 

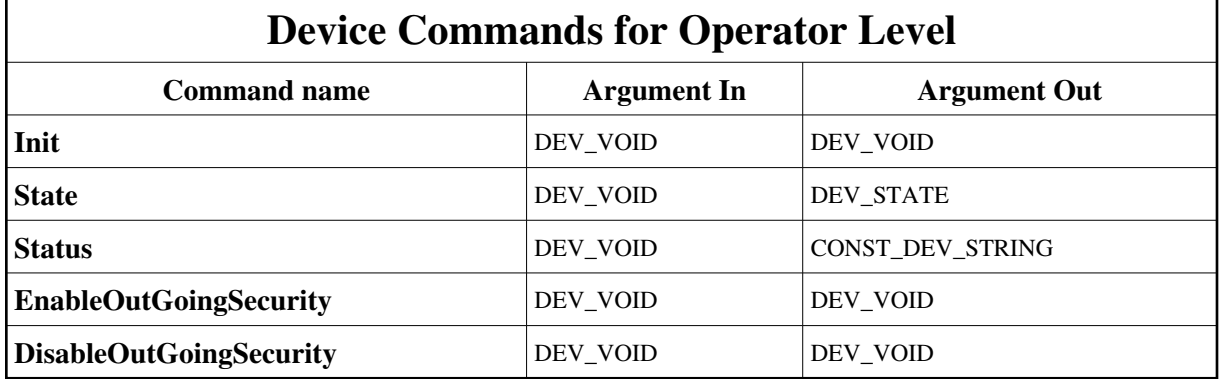

#### **1 - Init**

**Description:** This commands re-initialise a device keeping the same network connection. After an Init command executed on a device, it is not necessary for client to re-connect to the device. This command first calls the device *delete\_device()* method and then execute its *init\_device()* method. For C++ device server, all the memory allocated in the *nit\_device()* method must be freed in the *delete\_device()* method. The language device desctructor automatically calls the *delete\_device()* method.

**Argin: DEV\_VOID** : none.

**Argout: DEV\_VOID** : none.

- **Command allowed for:**
- Tango::UNKNOWN
- Tango::ALARM

```
Tango::ON
  2 - State
  Description: This command gets the device state (stored in its device_state data member) and returns it to the caller.
  Argin:
  DEV_VOID : none.
  Argout:
\bulletDEV_STATE : State Code
þ
 Command allowed for: 
Tango::UNKNOWN
Tango::ALARM
Tango::ON
  3 - Status
  Description: This command gets the device status (stored in its device_status data member) and returns it to the caller.
  Argin:
  DEV_VOID : none.
  Argout:
  CONST_DEV_STRING : Status description
 Command allowed for: 
b
Tango::UNKNOWN
Tango::ALARM
Tango::ON
  4 - EnableOutGoingSecurity
  Description: Declares the flowmeter as a security element Acts on BSC_SecuriteSortante
  Argin:
  DEV_VOID : 
  Argout:
  DEV_VOID : 
 Command allowed for: 
Tango::UNKNOWN
Tango::ALARM
Tango::ON
```
## **5 - DisableOutGoingSecurity**

**Description:** Removes the flowmeter from the security elements list Acts on BSC\_SecuriteSortante

- **Argin: DEV\_VOID** :
- **Argout: DEV\_VOID** :
- **Command allowed for:**
- Tango::UNKNOWN
- Tango::ALARM
- Tango::ON

#### **ESRF - Software Engineering Group**

## <span id="page-10-0"></span>**Frame Alert**

This document is designed to be viewed using the frames feature. If you see this message, you are using a non-frame-capable web client. Link to [Non-frame version.](#page-11-0)

<span id="page-11-0"></span>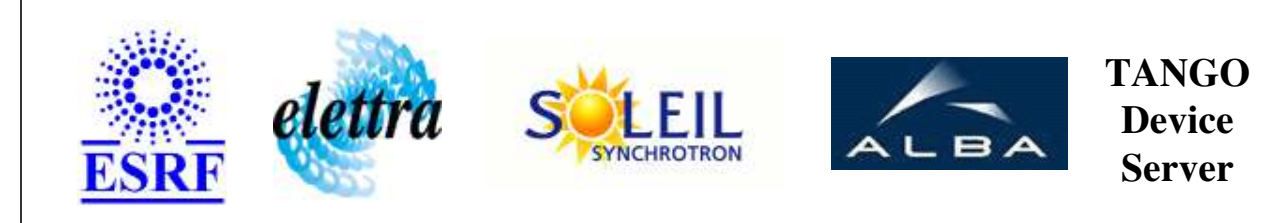

# **WaterFlowMeter Device Commands Description WaterFlowMeter Class**

**Revision: release\_1\_0\_1 - Author: coquet**

#### **1 - Init**

**Description:** This commands re-initialise a device keeping the same network connection. After an Init command executed on a device, it is not necessary for client to re-connect to the device.

This command first calls the device *delete\_device()* method and then execute its *init\_device()* method.

For C++ device server, all the memory allocated in the *nit\_device()* method must be freed in the *delete\_device()* method.

The language device desctructor automatically calls the *delete\_device()* method.

- **Argin: DEV\_VOID** : none.
- **Argout: DEV\_VOID** : none.
- **Command allowed for:** 
	- Tango::UNKNOWN
	- Tango::ALARM
	- Tango::ON

#### **2 - State**

- **Description:** This command gets the device state (stored in its *device\_state* data member) and returns it to the caller.
- **Argin: DEV\_VOID** : none.
- **Argout: DEV\_STATE** : State Code

#### **Command allowed for:**

- Tango::UNKNOWN
- Tango::ALARM
- Tango::ON

#### **3 - Status**

- **Description:** This command gets the device status (stored in its *device\_status* data member) and returns it to the caller.
- **Argin: DEV\_VOID** : none.
- **Argout: CONST\_DEV\_STRING** : Status description

#### **Command allowed for:**

- Tango::UNKNOWN
- Tango::ALARM
- Tango::ON

#### **4 - EnableOutGoingSecurity**

- **Description:** Declares the flowmeter as a security element Acts on BSC\_SecuriteSortante
- **Argin: DEV\_VOID** :
- **Argout: DEV\_VOID** :
- **Command allowed for:** 
	- Tango::UNKNOWN
	- Tango::ALARM
	- Tango::ON

## **5 - DisableOutGoingSecurity**

- **Description:** Removes the flowmeter from the security elements list Acts on BSC\_SecuriteSortante
- **Argin: DEV\_VOID** :

**Argout: DEV\_VOID** :

#### **Command allowed for:**

- Tango::UNKNOWN
- Tango::ALARM
- Tango::ON

## **ESRF - Software Engineering Group**